## **3.5.1.2 Absolutt Encoder**

I vårt prosjekt har vi to Absolutt encodere. Begge disse bruker gray code. Encoderen som står på brua har en oppløsing på 1024 (2^10) eller 10 bit (Selv om oppløsningen er 1024, får vi i realitet en oppløsning på 995). Encoderen som står i maskinrommet har en oppløsning på 128 (2^7) eller 7 bit. For et slikt system på en båt ville vi anbefalt en større oppløsning på encoderene for å få en mer presis styring av thrusterkraft.

I et senere stadie av prosjektet, gikk det mest signifikante bitet på encoderen i maskinrommet i stykker. Dette skjedde sannsynligvis etter at en av oss koblet en ledning feil og satte 24 VDC på transmitteren i det mest signifikante bitet. I noen tilfeller kunne dette blitt løst ved å endre kode, men siden vi ikke får signal fra det mest signifikante bitet ser vi ikke forskjell på 64 og 63, 65 og 62, 66 og 61, osv.

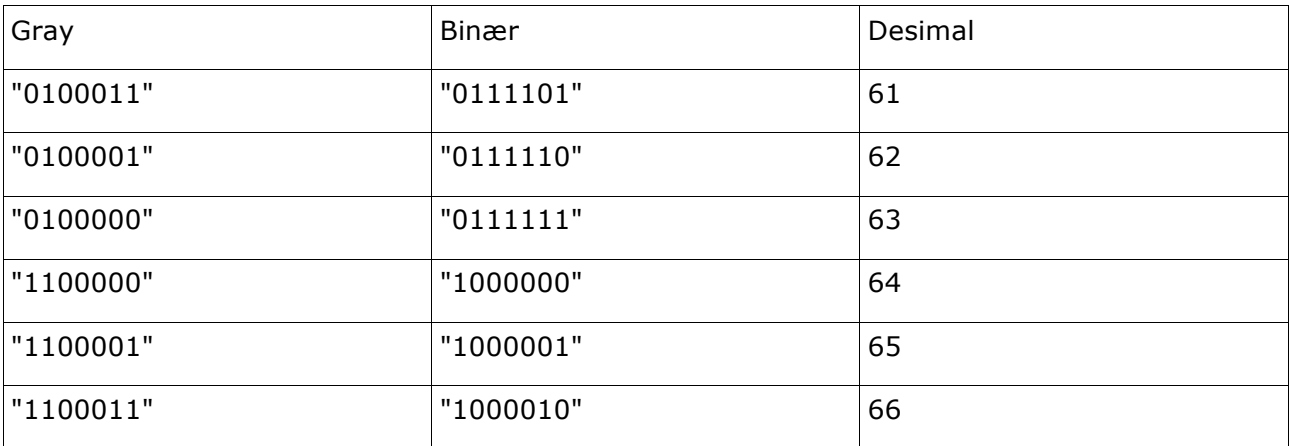

Hvert bit på encoderen er koblet til en inngang hver på PLS'en. Gray til binær

Først laget vi en funksjon med et antall innganger og utganger tilsvarende det encoderen har. For å konvertere fra gray til binær lar man MSB være det samme i binær, og deretter tar man MSB(binær) XOR Gray [1] slike fortsetter man avhengig av hvor mange bit man har.

Eksempel fra kode:

 $Output6 := Input6;$ Output5 := Output6 XOR Input5; Output4 := Output5 XOR Input4; Output3 := Output4 XOR Input3;